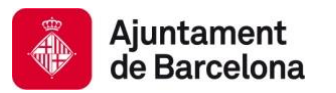

**Gerència de Seguretat i Prevenció** Departament de Comunicació

## **ANNEX 1**

## **Comunicació accessible**

Un document accessible és un arxiu (generalment, en format word o pdf) dissenyat de tal manera que el seu contingut pot ser llegit pel major nombre de persones possible, incloses les que tenen necessitats comunicatives especials (visuals o físiques) o de dificultat per a la lectura i la compressió (cognitives).

Les publicacions accessibles han de complir uns requisits perquè puguin ser considerades i puguin funcionar com a tals. Es poden consultar les recomanacions d'accessibilitat per a productes gràfics, senyalística i elements digitals indicades al Capítol 5 (pàgines 5 a 7) de la Normativa Gràfica Municipal. D'entre aquestes recomanacions, se'n poden destacar les següents:

• El disseny ha de facilitar que la informació pugui ser interpretada pels col·lectius als quals va adreçada, senzill i agradable, sense massa elements "decoratius", ni efectes, etc.

• La tipologia de la lletra ha de ser simple (ús de tipografies i mides de lletra adequats), i cal tenir en compte necessitats concretes relacionades amb els encapçalaments, els espais entre paraules, les alineacions dels textos...

• La maquetació ha de ser racional i amb trets específics (una o dues columnes per pàgina, sense elements de text vertical o inclinats, ni superposició de text sobre imatges), i l'ús del llenguatge ha de ser fàcilment entenedor.

Un requisit és la necessitat d'obtenir colors contrastats. Clicant l'enllaç següent: [Comprovació de contrast de colors,](https://www.tpgi.com/color-contrast-checker/) es pot obtenir una de les moltes eines telemàtiques que permeten fer les comprovacions oportunes.

## **Els pdf accessibles**

Els documents pdf accessibles són arxius que estan preparats per utilitzar les capacitats d'accessibilitat dels dispositius (ordinadors, tabletes, smartphones...) i per ser utilitzats en lectors de pantalla (programes d'ajuda i interpretació per a persones amb discapacitats).

Clicant l'enllaç següent: [Guia d'Accessibilitat de documents pdf](https://ajuntament.barcelona.cat/guia-comunicacio-digital/files/Guia_PDFs_accessibles_catala.pdf), es pot consultar la guia de pdf accessibles elaborada per la Direcció de Comunicació Digital de l'Ajuntament de Barcelona, i clicant l'enllaç següent: Guia per elaborar PDF [accessibles des d'Adobe InDesign](https://ajuntament.barcelona.cat/dretssocials/sites/default/files/arxius-documents/GuiaDissenyAccessibleInDesignAccessible.pdf) es poden obtenir tots els recursos necessaris per assolir amb èxit l'obtenció d'aquests documents en formats accessibles.

D'aquestes accions bàsiques que permeten una accessibilitat elevada del pdf, la més important es basa en un correcte etiquetat dels continguts:

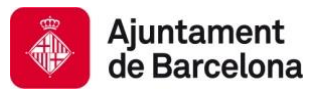

**Gerència de Seguretat i Prevenció** Departament de Comunicació

- elements etiquetats per a la seva correcta interpretació pels dispositius: imatges (<figura>), text (utilitzant etiquetes de paràgraf <p>, d'encapçalament <h1>, de llista <l>, etc.), elements no significatius (<artefacte>), etc.

- s'ha d'especificar el títol i l'idioma (i els canvis d'idioma a paraules o expressions concretes degudament marcats amb l'idioma corresponent) com a trets ineludibles, i altres informacions al contingut (com ara l'origen, l'autoria, l'idioma de la publicació, etc...) de forma complementaria

- estructura lògica dels elements continguts, definir un ordre de lectura entenedora (amb Adobe Acrobat X i posteriors)

- cal incloure ajuts a la navegació pel document (marcadors)

- imatges, objectes i gràfics amb text alternatiu quan proporcionen informació (o etiquetats com artefacte, si no és així)

- taules amb estructura lògica i filera d'encapçalament assenyalada com a tal.

Totes aquestes indicacions es poden incloure al pdf accessible de dues maneres:

- en el moment de dissenyar el producte amb el programa InDesign: en aquest cas cal repassar des d'Adobe (versió X i posteriors) que l'accessibilitat és correcta. - directament amb l'Adobe Acrobat (versió X i posteriors)

En qualsevol dels dos casos cal realitzar l'anàlisi complet d'accessibilitat que ofereix Adobe Acrobat (Eines/Accessibilitat) i, a partir de l'informe generat, resoldre errors. Com a sistema ràpid i efectiu per a un fulletó o cartell, es recomana obrir el pdf amb Acrobat i, a cada pàgina, etiquetar diferents continguts amb l'eina "Retocar ordre de lectura", vigilant que els diferents cossos que seleccionem estiguin correctament etiquetats i afegint amb el botó dret els textos alternatius quan sigui necessari.

Un anàlisi d'accessibilitat posterior amb molta probabilitat indicarà que hi ha elements no continguts a l'estructura. Aquests elements, que normalment no corresponen a elements visibles, es poden seleccionar i eliminar des del menú "Eines / Contingut / Retocar objecte".

Un cop obtingut el pdf accessible convé pujar-lo al web corresponent sense modificar-lo, ja que una posterior compressió o canvi de versió podria eliminar les especificacions d'accessibilitat.

## **Entorn a la comunicació accessible**

El document que es pot consultar clicant l'enllaç següent, [Guia per garantir](https://ajuntament.barcelona.cat/guia-comunicacio-digital/files/Guia_Accessibilitat_Departament_Internet_Ajuntament_Barcelona.pdf)  [l'accessibilitat als webs de l'Ajuntament de Barcelona](https://ajuntament.barcelona.cat/guia-comunicacio-digital/files/Guia_Accessibilitat_Departament_Internet_Ajuntament_Barcelona.pdf), exposa dades rellevants pel que fa a l'elaboració de productes gràfics destinats a ser distribuïts a través dels

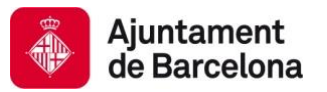

**Gerència de Seguretat i Prevenció** Departament de Comunicació

llocs web municipals, amb l'objectiu de fer-los accessibles a tots els col·lectius de persones sensibles de ser-ne destinataris.